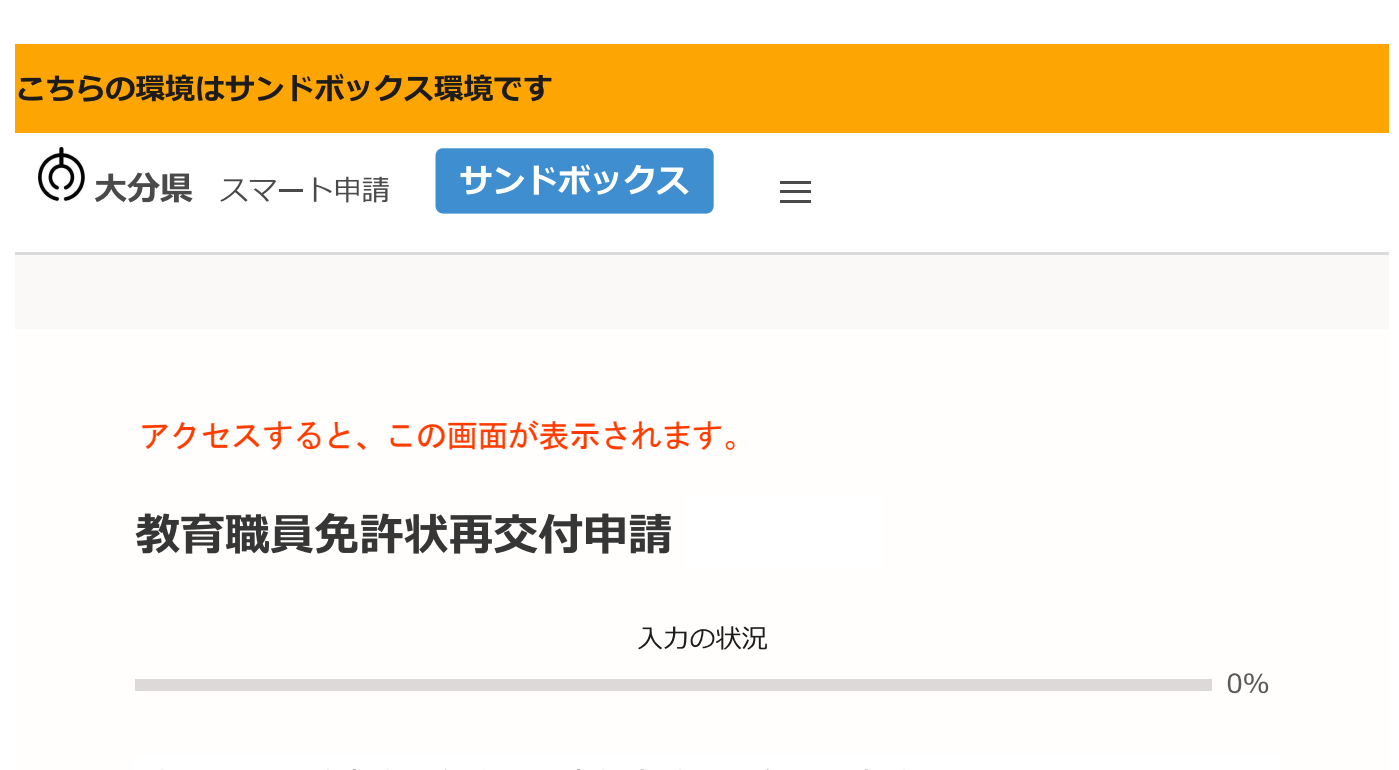

大分県の「教育職員免許状再交付申請」のネット申請ページです。

教育職員免許状再交付申請とは

大分県教育委員会が授与した免許状を盗難等により紛失・破損等した場合に 再交付を受けるための手続です。

申請前の準備事項

以下の事項を確認・チェックいただけると申請がスムーズです。

## 決済用のクレジットカード

この手続にはクレジットカードによる決済が必要です。お手元に有効なクレジットカードを用 意してください。

①クリック

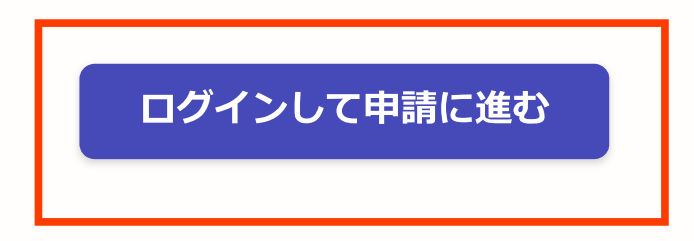

## **F** Graffer スマート申請

大分県 ログイン

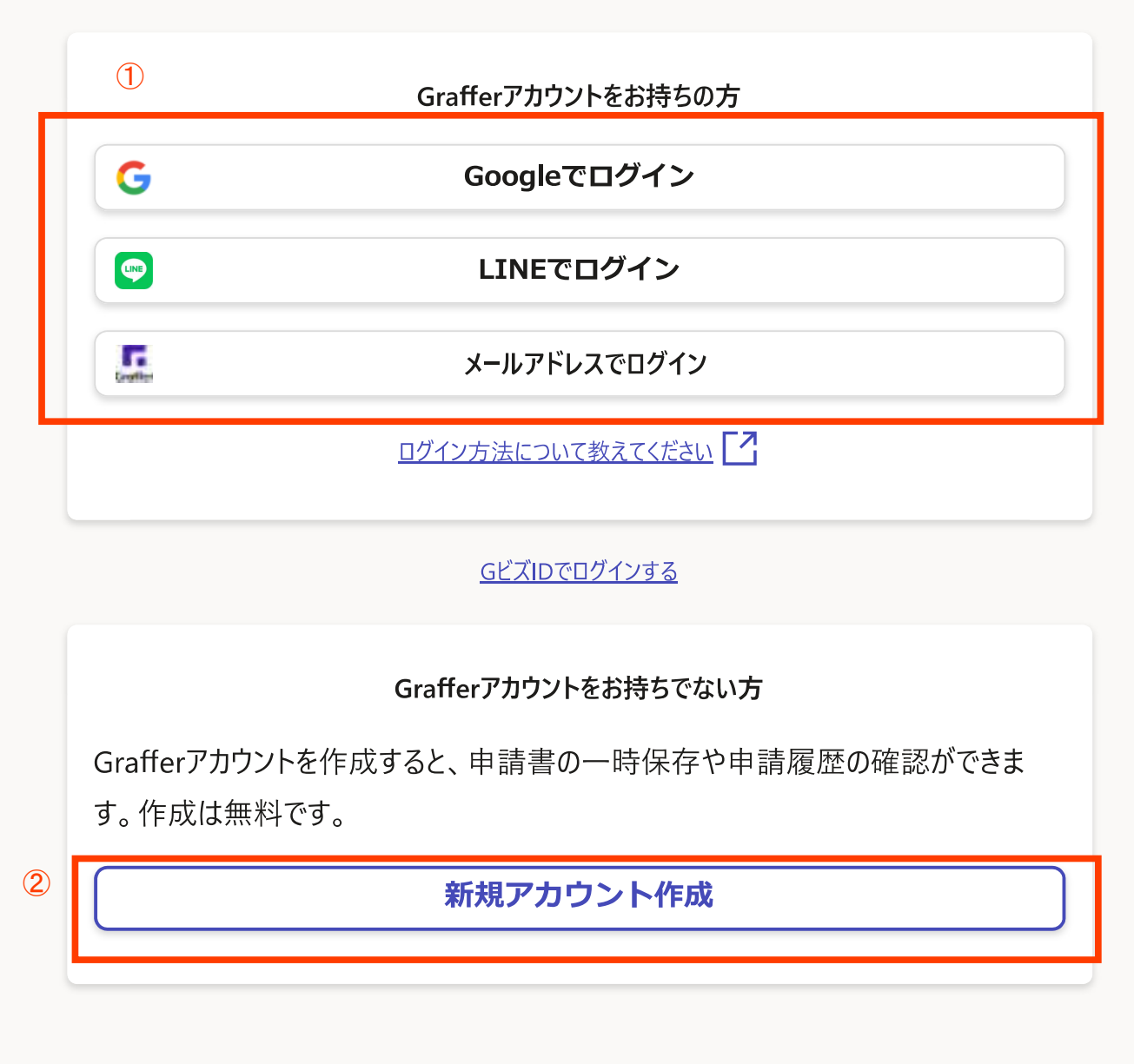

①ログインの方法は、3通りです。いずれかの方法でログインしてください。

②グーグルまたはラインでできない場合、Graffer(グラファー)アカウントを作成した ことがない場合は、「新規アカウント作成」をしてください。

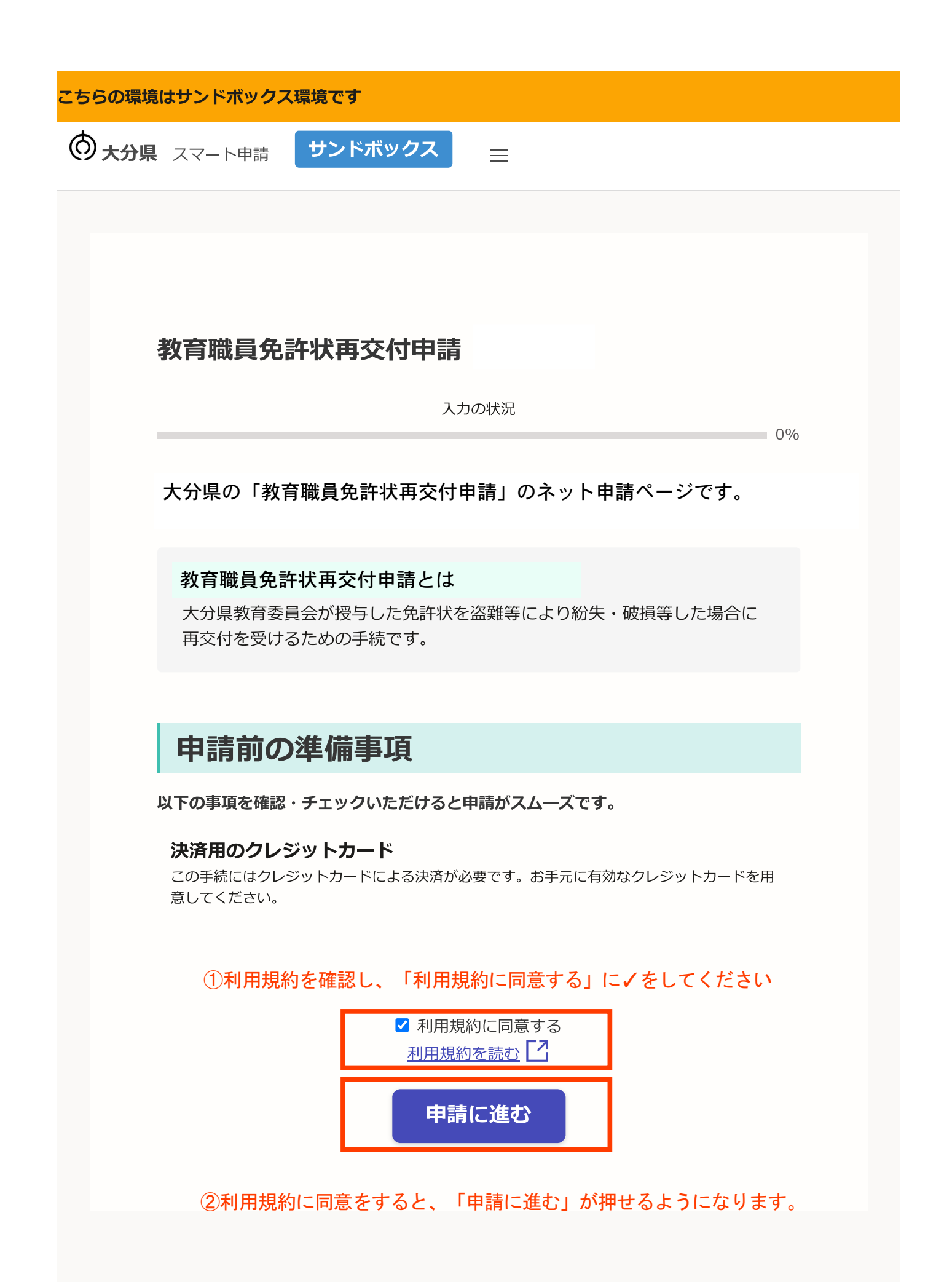

大分県 スマート申請 サンドボックス

以降、申請者情報や免許状等の情報を入力するページが続きます。 ①項目ごとに正確に入力、選択をしてください ②入力が終わったら、「一時保存して、次へ進む」をクリック

教育職員免許状再交付申請

入力の状況

20%

入カフォーム  $\bigcirc$ 申請者の情報 名前 必須 大分 太郎  $\checkmark$ 電話番号 必須 日中に連絡が取れる電話番号を入力してください  $080 - \bigcirc \times \bigcirc -\bigcirc \times \bigcirc -$ メールアドレス 自動入力 X preview-demo@example.com ※ログイン画面で「メールアドレスでログイン」した場合は、 メールアドレスが自動で入力されます。一時保存して、次へ進む ② 〈 申請の概要等の確認に戻る

#### こちらの環境はサンドボックス環境です

大分県 スマート申請 サンドボックス

## (入力するページの続き)

### ①項目ごとに正確に入力、選択をしてください ②入力が終わったら、「一時保存して、次へ進む」をクリック

#### 教育職員免許状再交付申請

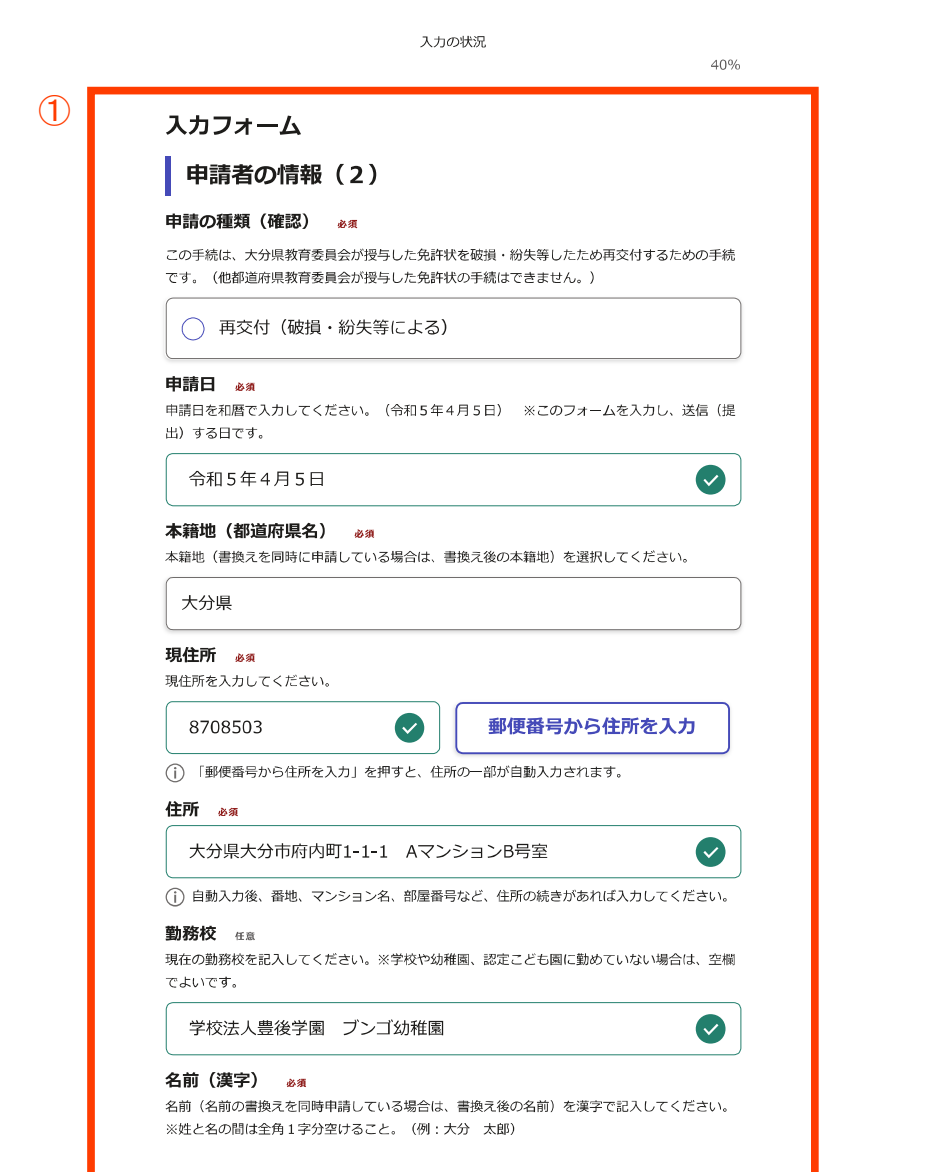

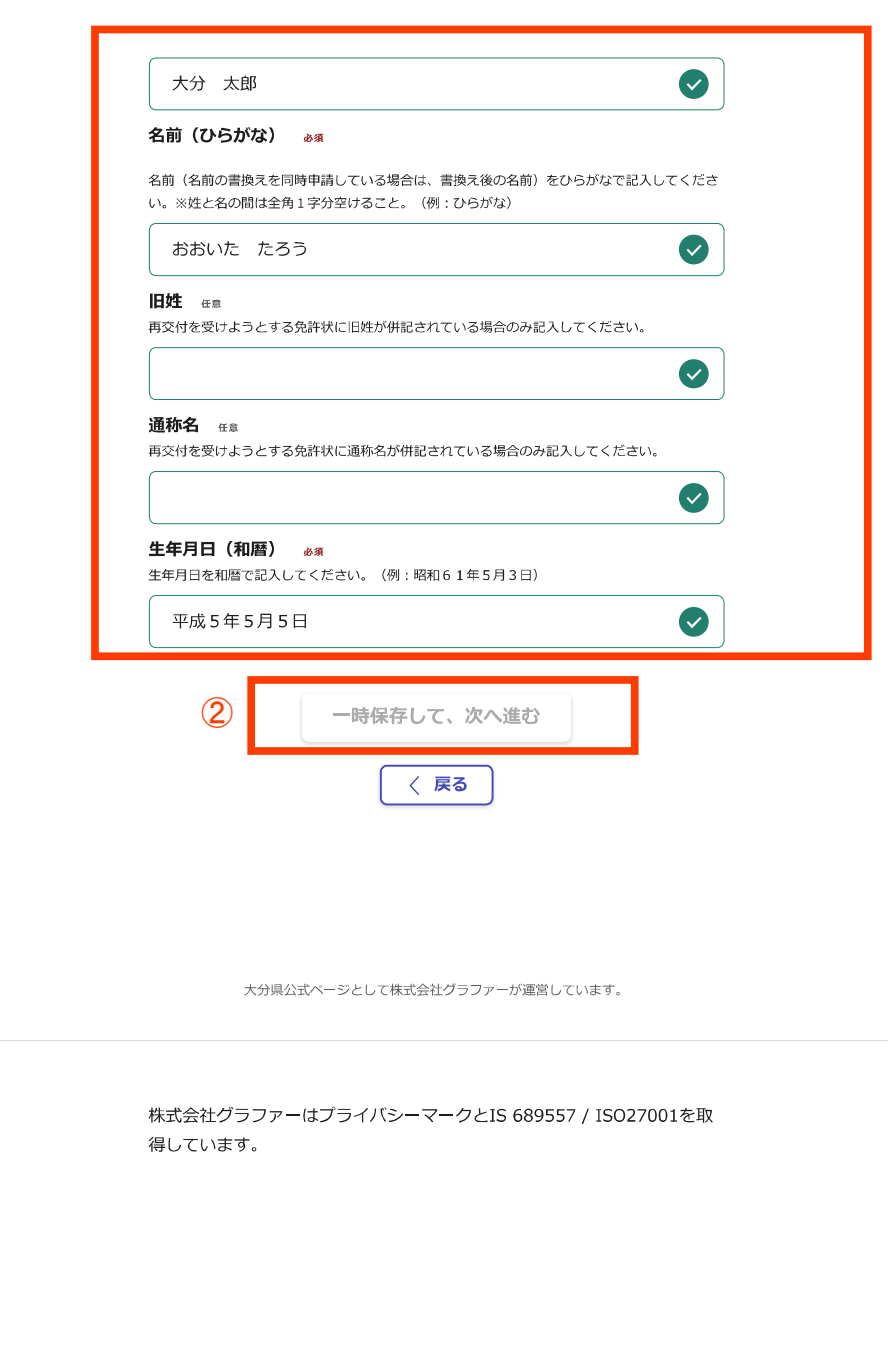

大分県 スマート申請 サンドボックス

 $\circled{1}$ 

(入力するページの続き)

## ①項目ごとに正確に入力、選択をしてください ②入力が終わったら、「一時保存して、次へ進む」をクリック

教育職員免許状再交付申請

入力の状況

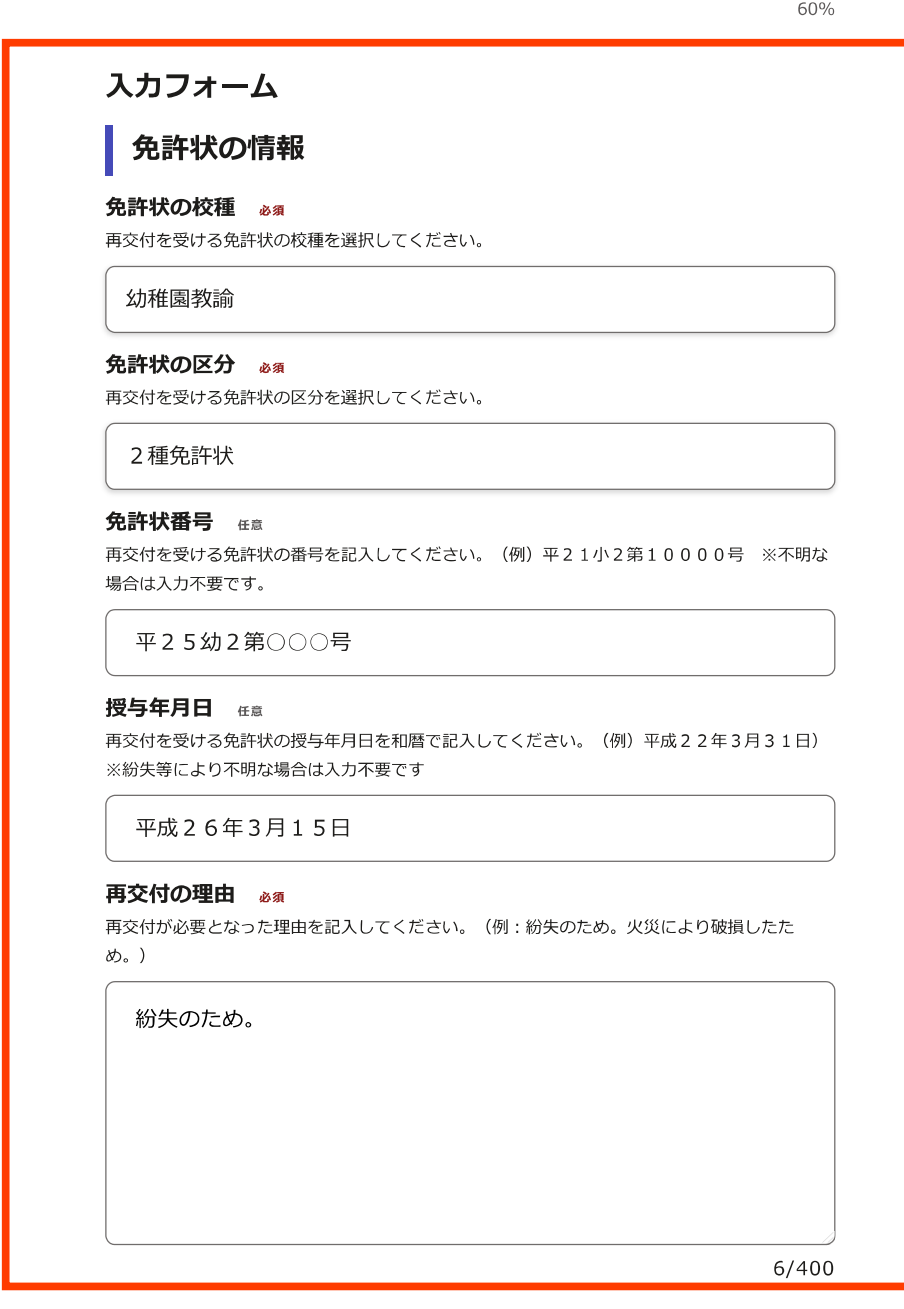

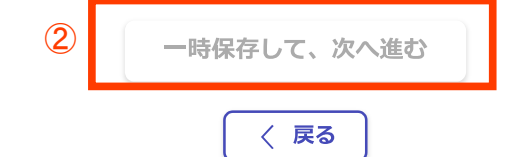

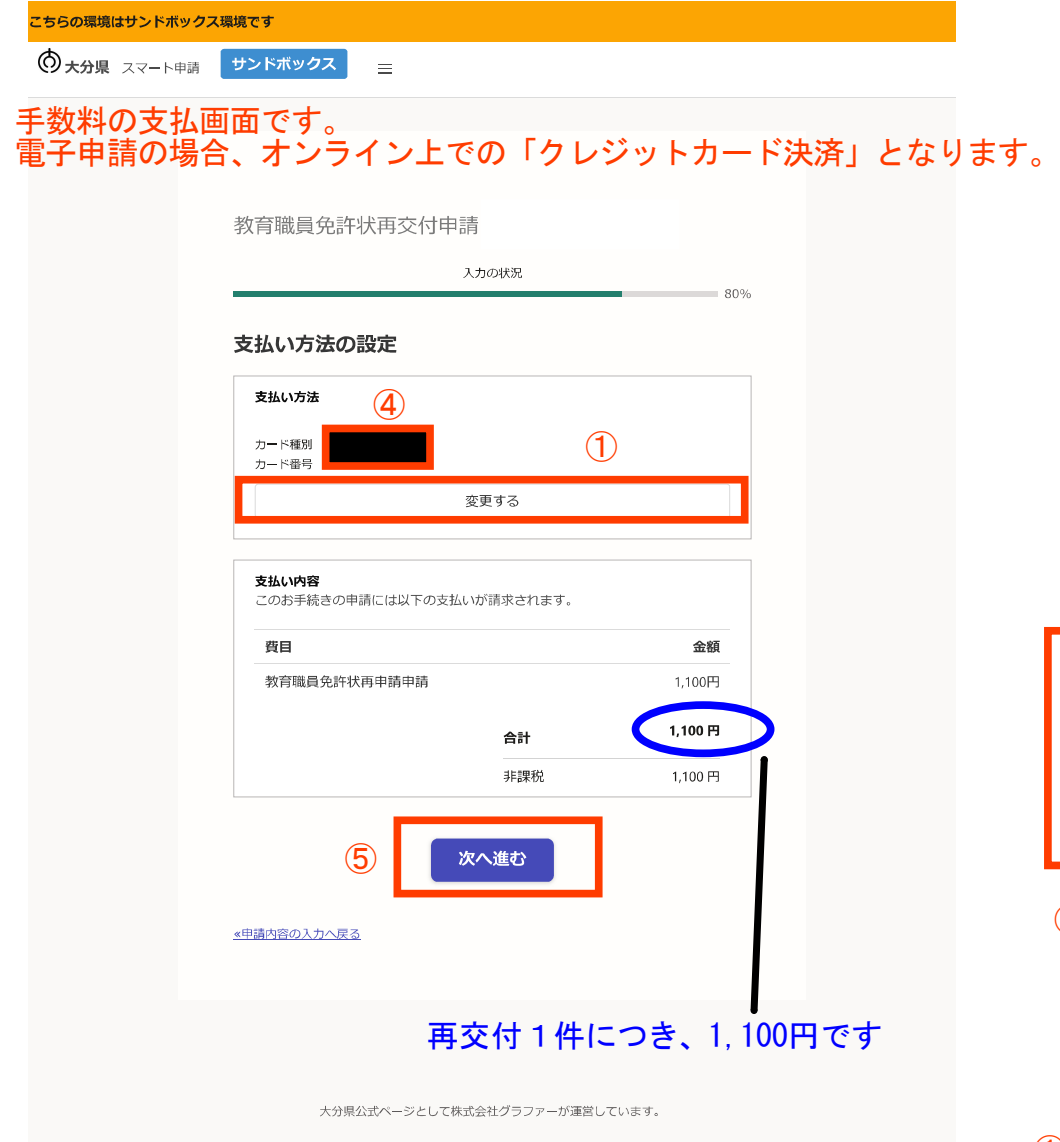

株式会社グラファーはプライバシーマークとIS 689557 / ISO27001を取 得しています。

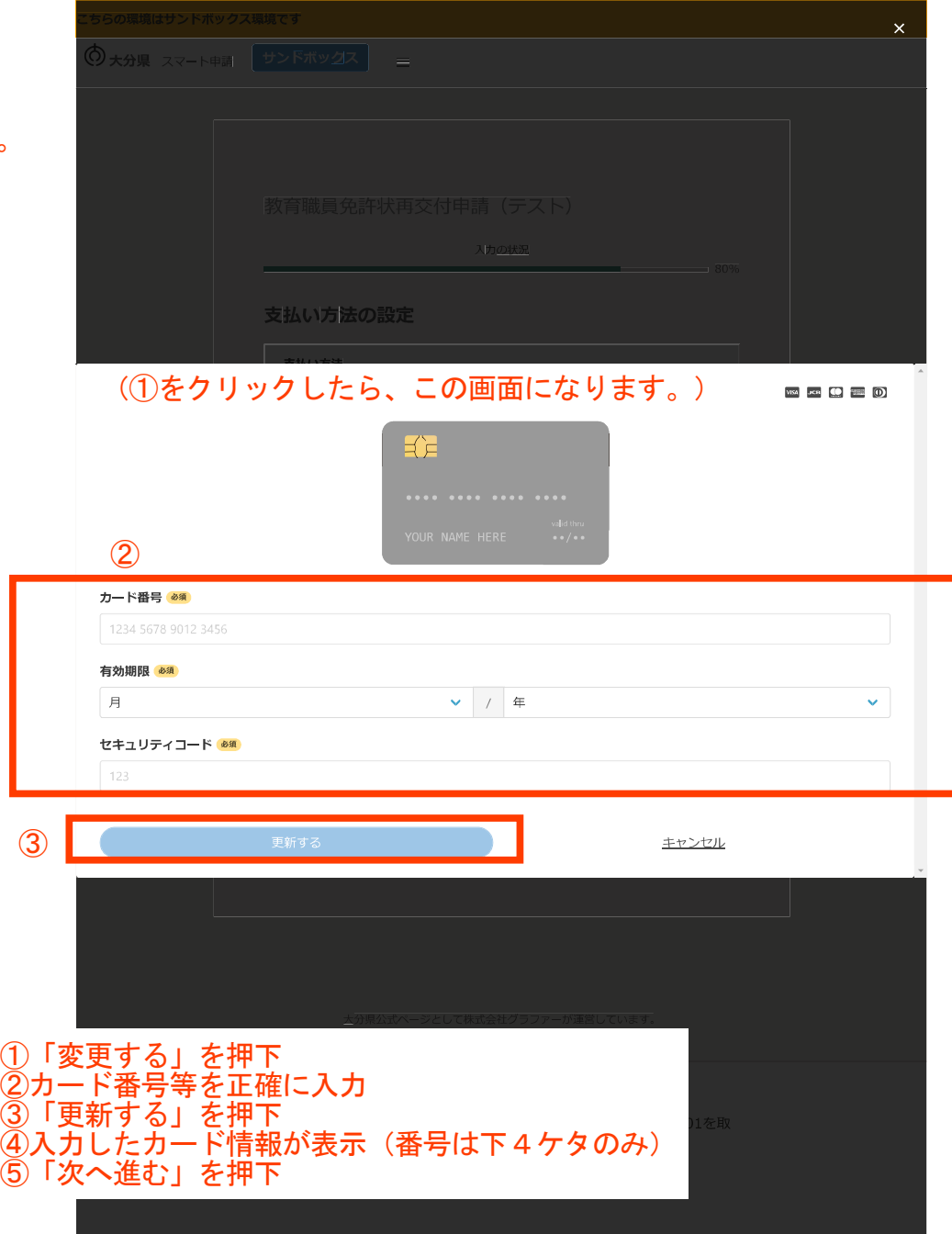

大分県 スマート申請 サンドボックス

# 申請前の確認画面です。<br>申請内容、金額に間違いないかどうか、再度確認をお願いします。

教育職員免許状再交付申請

入力の状況

100%

#### 申請内容の確認

申請者の情報

#### 申請者の種別

個人

名前

大分 太郎

#### 電話番号

080- $0\times\triangle$ n- $0\times\triangle$ n

メールアドレス

preview-demo@example.com

## 申請者の情報 (2)

申請の種類 (確認)

再交付 (破損・紛失等による)

#### 申請日

令和5年4月5日

#### 本籍地 (都道府県名)

大分県

現住所

8708503

#### 住所

大分県大分市府内町1-1-1 AマンションB号室

#### 勤務校

学校法人豊後学園 ブンゴ幼稚園

名前 (漢字) 大分 太郎 名前 (ひらがな) おおいた たろう 旧姓

通称名

生年月日 (和暦)

平成5年5月5日

## 免許状の情報

免許状の校種

幼稚園教諭

免許状の区分

2種免許状 免許状番号

平25幼2第000号

授与年月日

平成26年3月15日

再交付の理由

紛失のため。

## 支払いの内容

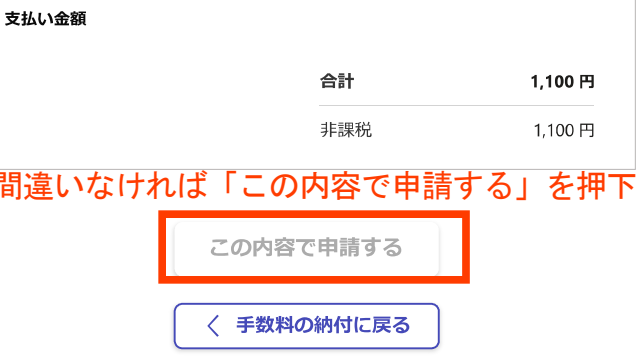

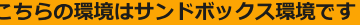

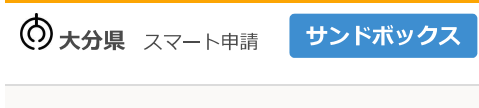

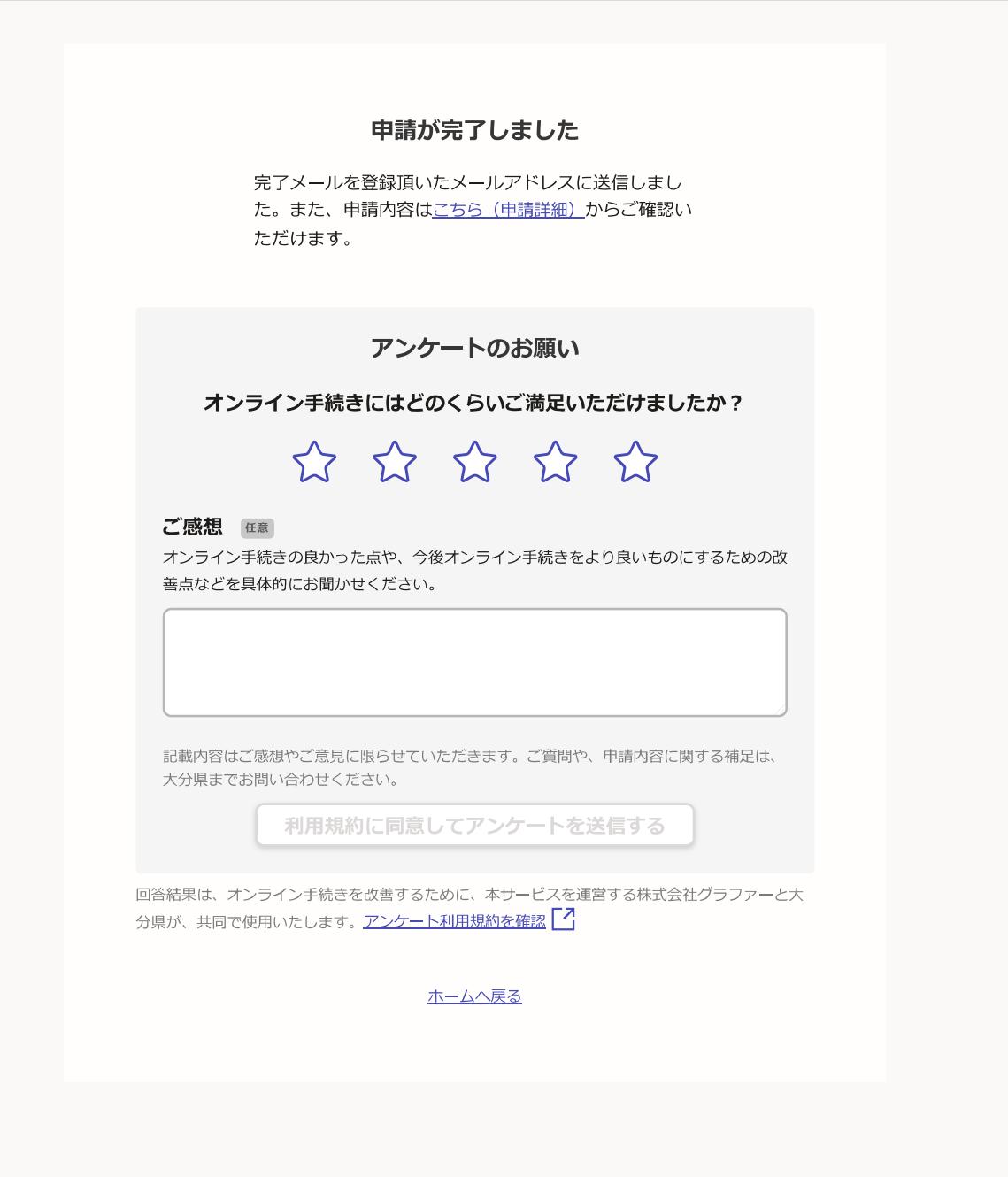

 $\equiv$ 

大分県公式ページとして株式会社グラファーが運営しています。

株式会社グラファーはプライバシーマークとIS 689557 / ISO27001を取 得しています。

差出人 noreply@mail.graffer.jp

日時 2023年09月14日 (木) 17:22

## 申請受付けメール

To:

標題 大分県教育委員会 教育職員免許状再交付申請 申請受け付けのお知らせ

「大分県教育委員会 教育職員免許状再交付申請」の申請を受け付けいたしました。申請に必要な他の書類(履 歴書〔第2号様式〕等)について、別途提出をお願いします。申請に必要な書類到着後、申請内容を確認(審 査)します。審査が終わりましたら、「処理完了のお知らせ」メールをお送りしますので、しばらくお待ちく ださい。

■ 申請の種類

大分県教育委員会 教育職員免許状再交付申請

■ 申請日時 2020-05-25 12:35:52

申請の詳細は、以下のURLからご確認いただけます。

ttps:/

※本メールは送信専用アドレスからお送りしています。ご返信いただいても受信できかねます。 ※本オンライン申請サービスは、株式会社グラファーが大分県公式サービスとして運営しています。

※ご不明点やご質問は、大分県で受け付けています。大分県まで直接お問い合わせください。

▼ 送信者に関する情報 株式会社グラファー Copyright © Graffer, Inc.

> 申請が終わると、このようなメールが送られます。 メール中のURLから、申請情報の確認や、申請の取下げを行うことができます。